# Language Design and Evolution

*Programming Languages*

*William Killian*

Millersville University

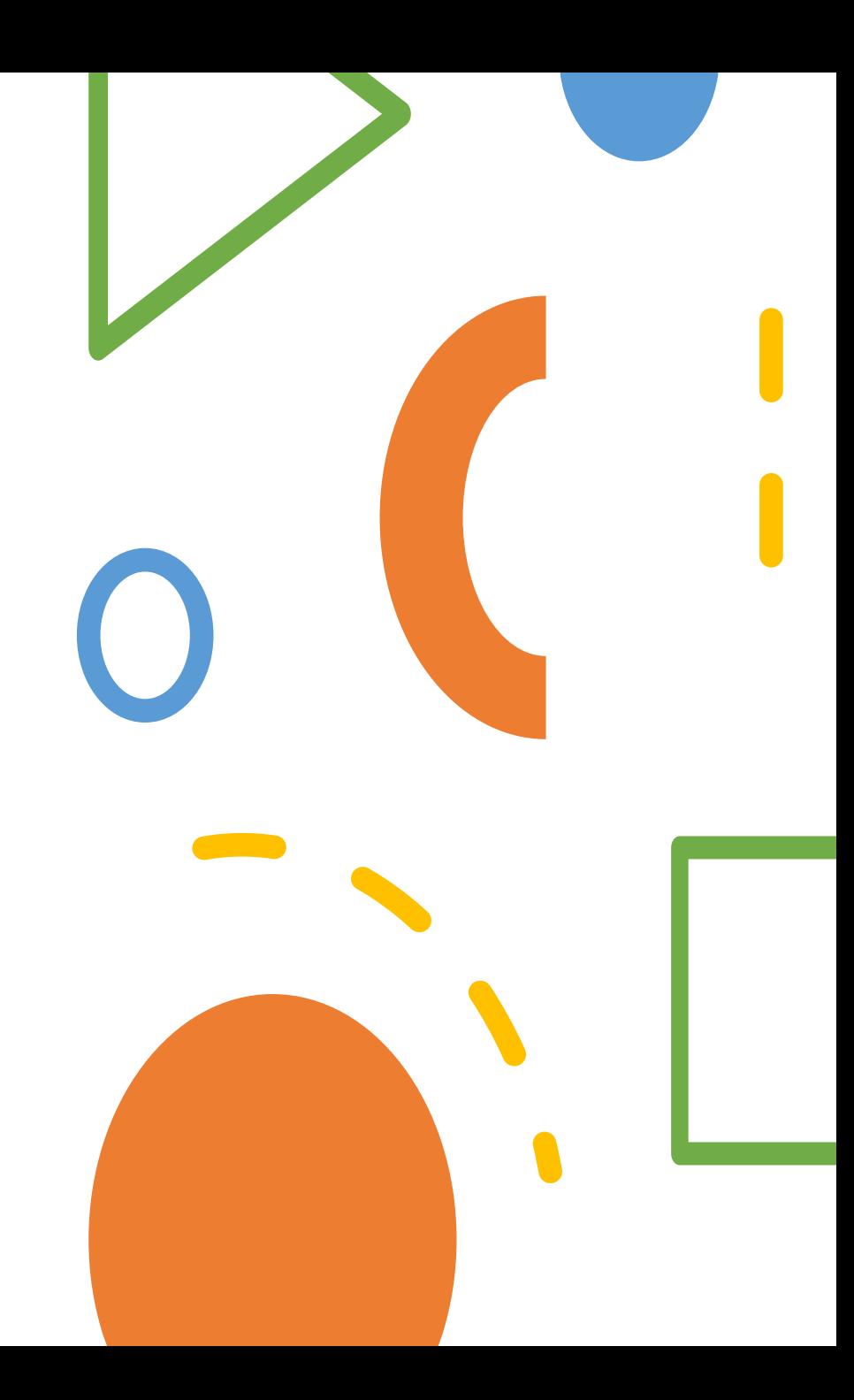

# What is a Language?

# lan·guage

/ˈlaNGɡwij/

*noun*

- 1. the method of human communication, either spoken or written, consisting of the use of words in a structured and conventional
- 2. a system of symbols and rules for writing programs or algorithms

### Linguistics Definition

*the method of human communication, either spoken or written, consisting of the use of words in a structured and conventional way*

- Does "spoken" make sense for computers?
- Is "human communication" feasible with computer programs?

### Computer Science Definition

*a system of tokens and rules for writing programs or algorithms*

- What tokens do we use?
- What rules do we have?

### Tokens

- In the domain of language design, we will refer to each word as a unique *token*
- Tokens can come in any order or be anything, but some tokens might have some special meaning
- Usually alphanumeric, numeric, or symbolic

*What tokens might we have in Java? C++?*

### Keywords

- *Keywords* are a type of Token
- Usually reserved by the language
- Only be used in specific locations

```
Examples:
int in Java
void in C++
const in Javascript
def in Python
let in OCaml
```
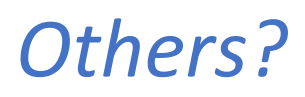

### Symbols

- *Symbols* are another type of Token
- Usually combinations of punctuation characters
- Often used to indicate special operations

Examples:

- **==** in Java
- **|>** in OCaml
- **...** in Javascript
- **<<** in C++

*Others?*

### Identifiers

- *Identifiers* refer to specific entities of our program
- Creating a new variable or function
- Accessing a data member
- Calling a function
- Using a library

### Rules

- Within language design, we will refer to the order in which *symbols* can be structured as *rules*
- Two main types of rules:
	- Syntactic Rules

The *order* of all symbols must be well-formed

• Semantic Rules

The *meaning* of all symbols must be well-formed

• We will talk about these in detail later in the class

### Syntax Rules (in English)

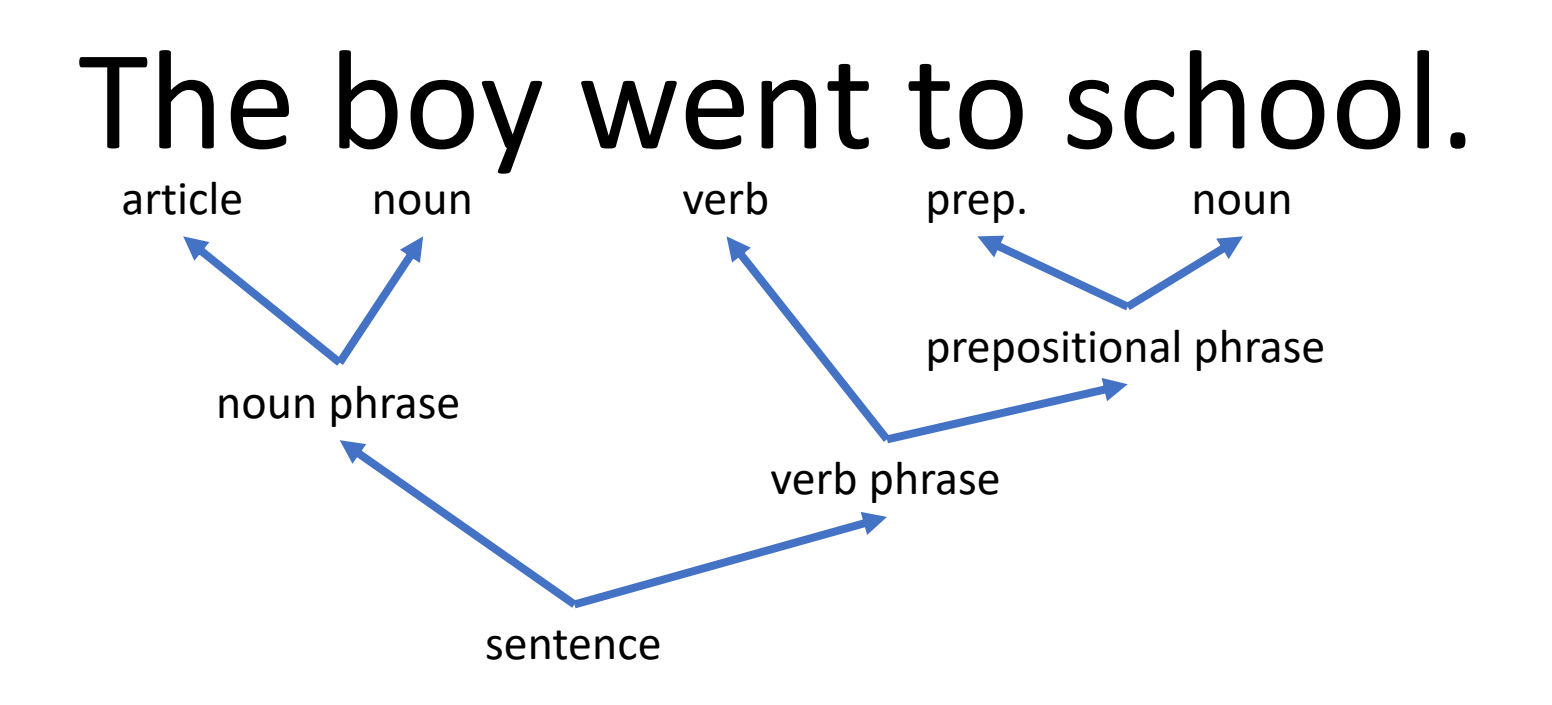

*class* := **CLASS ID** *classArg*\* **LBRACE** *defs*\* **RBRACE**

*classArg* := (**IMPLEMENTS**|**EXTENDS**) *nameList*

```
nameList := ID [, nameList]*
```

```
defs := [visibility] [STATIC] (varDef SEMI| funDef)
```

```
visibility := (PUBLIC|PROTECTED|PRIVATE)
```
*varDef* := *type* **ID**

```
funDef := type ID LPAREN [paramList] RPAREN …
```

```
paramList := varDef [, paramList]*
```
*type* := (*primitive* | **ID**)

*primitive* := (**INT** | **BOOLEAN** | **DOUBLE** | **SHORT** | **LONG** | **BYTE** | **FLOAT**)

#### CAPS means terminal (symbol)

## Syntax Rules (in Java)

*italicized* means rule

\* - zero or more

[optional]

(choice1|choice2)

*class* := **CLASS ID** *classArg*\* **LBRACE** *defs*\* **RBRACE** *classArg* := (**IMPLEMENTS**|**EXTENDS**) *nameList nameList* := **ID** [, *nameList*]\* *defs* := [*visibility*] [**STATIC**] (*varDef* **SEMI**| *funDef*)

*visibility* := (**PUBLIC**|**PROTECTED**|**PRIVATE**)

*varDef* := *type* **ID**

*funDef* := *type* **ID LPAREN** [*paramList*] **RPAREN** *…*

*paramList* := *varDef* [, *paramList*]\*

*type* := (*primitive* | **ID**)

*primitive* := (**INT** | **BOOLEAN** | **DOUBLE** | **SHORT** | **LONG** | **BYTE** | **FLOAT**)

*class* := **CLASS ID** *classArg*\* **LBRACE** *defs*\* **RBRACE**

*classArg* := (**IMPLEMENTS**|**EXTENDS**) *nameList*

```
nameList := ID [, nameList]*
```

```
defs := [visibility] [STATIC] (varDef SEMI| funDef)
```
*visibility* := (**PUBLIC**|**PROTECTED**|**PRIVATE**)

*varDef* := *type* **ID**

*funDef* := *type* **ID LPAREN** [*paramList*] **RPAREN** *…*

*paramList* := *varDef* [, *paramList*]\*

*type* := (*primitive* | **ID**)

*primitive* := (**INT** | **BOOLEAN** | **DOUBLE** | **SHORT** | **LONG** | **BYTE** | **FLOAT**)

What are the **tokens** in the shown rules?

*class* := **CLASS ID** *classArg*\* **LBRACE** *defs*\* **RBRACE**

*classArg* := (**IMPLEMENTS**|**EXTENDS**) *nameList*

```
nameList := ID [, nameList]*
```

```
defs := [visibility] [STATIC] (varDef SEMI| funDef)
```
*visibility* := (**PUBLIC**|**PROTECTED**|**PRIVATE**)

*varDef* := *type* **ID**

*funDef* := *type* **ID LPAREN** [*paramList*] **RPAREN** *…*

*paramList* := *varDef* [, *paramList*]\*

*type* := (*primitive* | **ID**)

*primitive* := (**INT** | **BOOLEAN** | **DOUBLE** | **SHORT** | **LONG** | **BYTE** | **FLOAT**)

Where are the rules?

*class* := **CLASS ID** *classArg*\* **LBRACE** *defs*\* **RBRACE**

*classArg* := (**IMPLEMENTS**|**EXTENDS**) *nameList*

```
nameList := ID [, nameList]*
```

```
defs := [visibility] [STATIC] (varDef SEMI| funDef)
```
*visibility* := (**PUBLIC**|**PROTECTED**|**PRIVATE**)

*varDef* := *type* **ID**

```
funDef := type ID LPAREN [paramList] RPAREN …
```
*paramList* := *varDef* [, *paramList*]\*

*type* := (*primitive* | **ID**)

*primitive* := (**INT** | **BOOLEAN** | **DOUBLE** | **SHORT** | **LONG** | **BYTE** | **FLOAT**)

Exercise: Make a "Point" class with two public members of type double: x and y?

#### Rosetta Code Examples (Homework)

• What problems did you investigate?

• What languages did you see?

• What languages **DON'T** you want to see again?

### Language Transformation

- Computers understand binary
	- Sequence of 0's & 1's
	- See: Computer Architecture
- Humans understand *languages*
	- See: Programming Languages

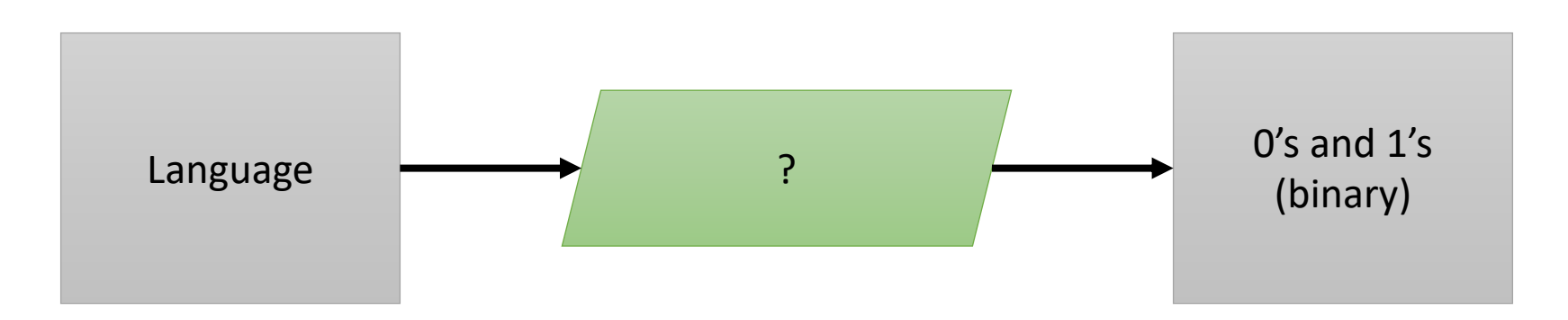

We need a *tool* to translate our language to binary

## Compilers

- Input:
	- A program (sequence of instructions) written in a welldefined, predictable language
- Output:
	- A sequence of bits that a computer architecture can execute
- Task:
	- Compilers **translate** from an *input language* to an *output language* without loss of functionality
	- Mathematically correct

### The First Programming Language

Discussion:

- What year do you think the first programming language came out?
- What did it look like?
- What did it run on?

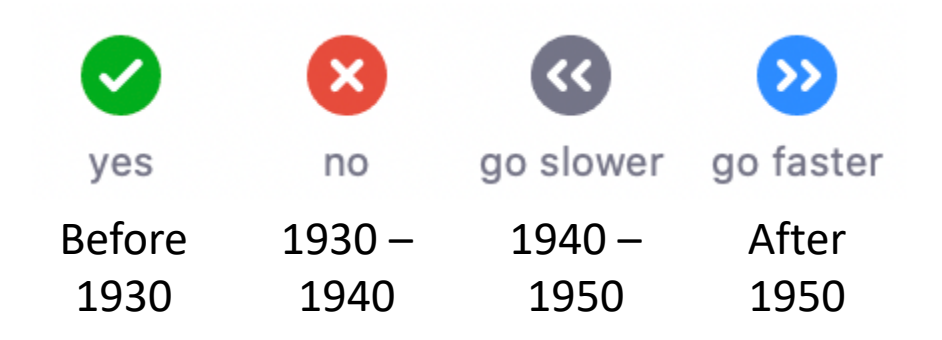

#### The First Programming Language

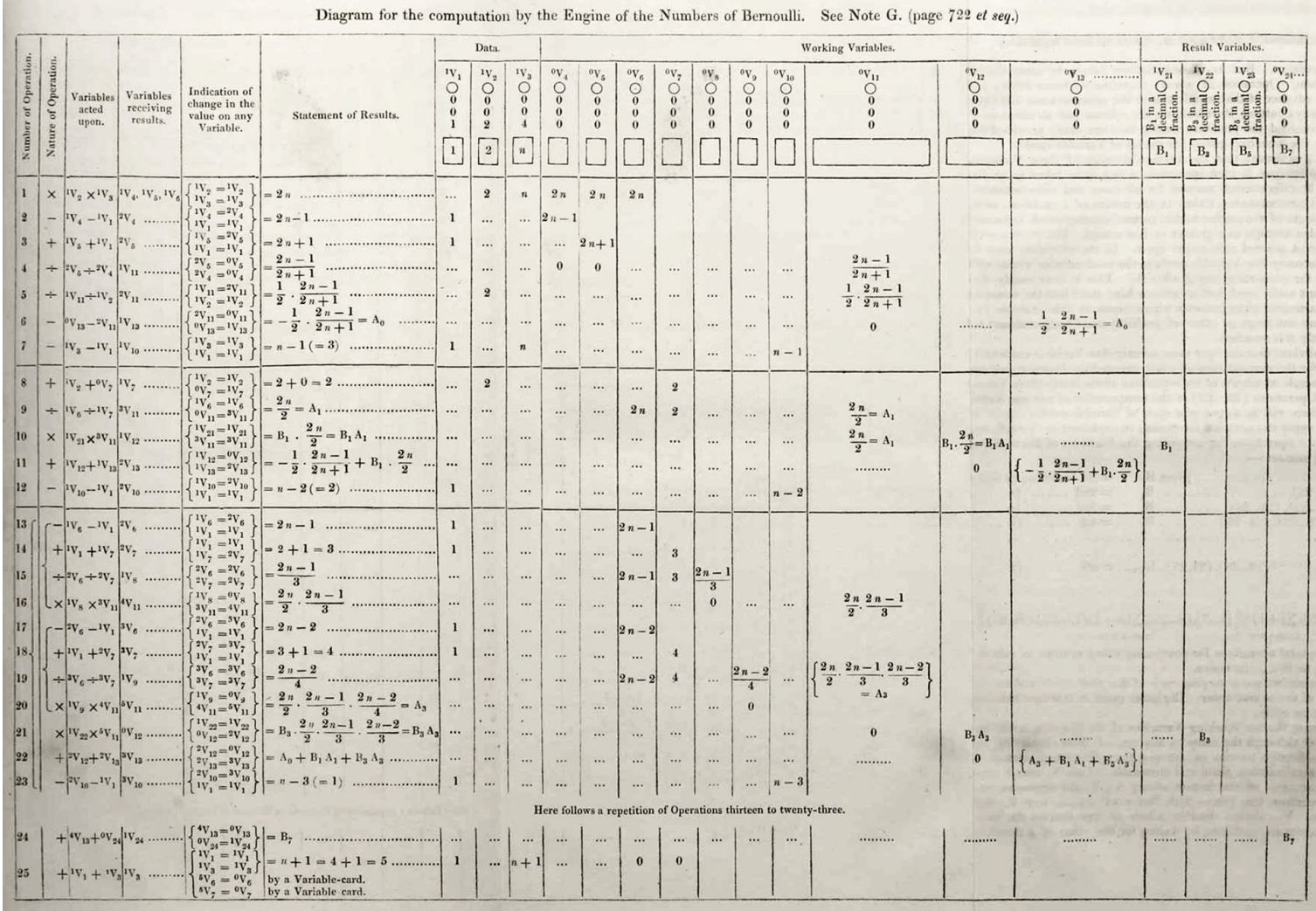

Ada Lovelace, 1843

#### The First Programming Language **Created**

*Plankalkül* (1942-1945)

• Konrad Zuse

P1 max3 (V0[:8.0],V1[:8.0],V2[:8.0])  $\rightarrow$  R0[:8.0]  $max(V0[:8.0], V1[:8.0]) \rightarrow Z1[:8.0]$  $max(Z1[:8.0], V2[:8.0]) \rightarrow R0[:8.0]$ END P2 max  $(V0[:8.0], V1[:8.0]) \rightarrow R0[:8.0]$  $V0[:8.0] \rightarrow Z1[:8.0]$  $(Z1[:8.0] \leftarrow \text{VI}[:8.0]) \rightarrow \text{VI}[:8.0] \rightarrow \text{Z1}[:8.0]$  $Z1[:8.0] \rightarrow R0[:8.0]$ END

*function max3 (in a linear transcription) that calculates the maximum of three variables*

#### The First Programming Language **Commercial**

#### *FORTRAN* (1954)

• John Backus + IBM

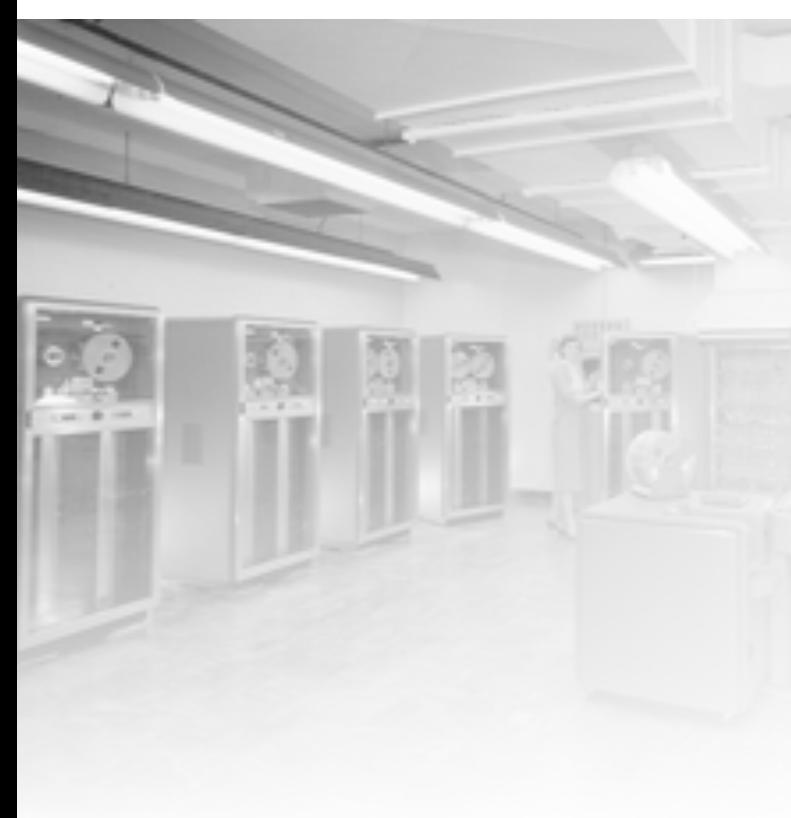

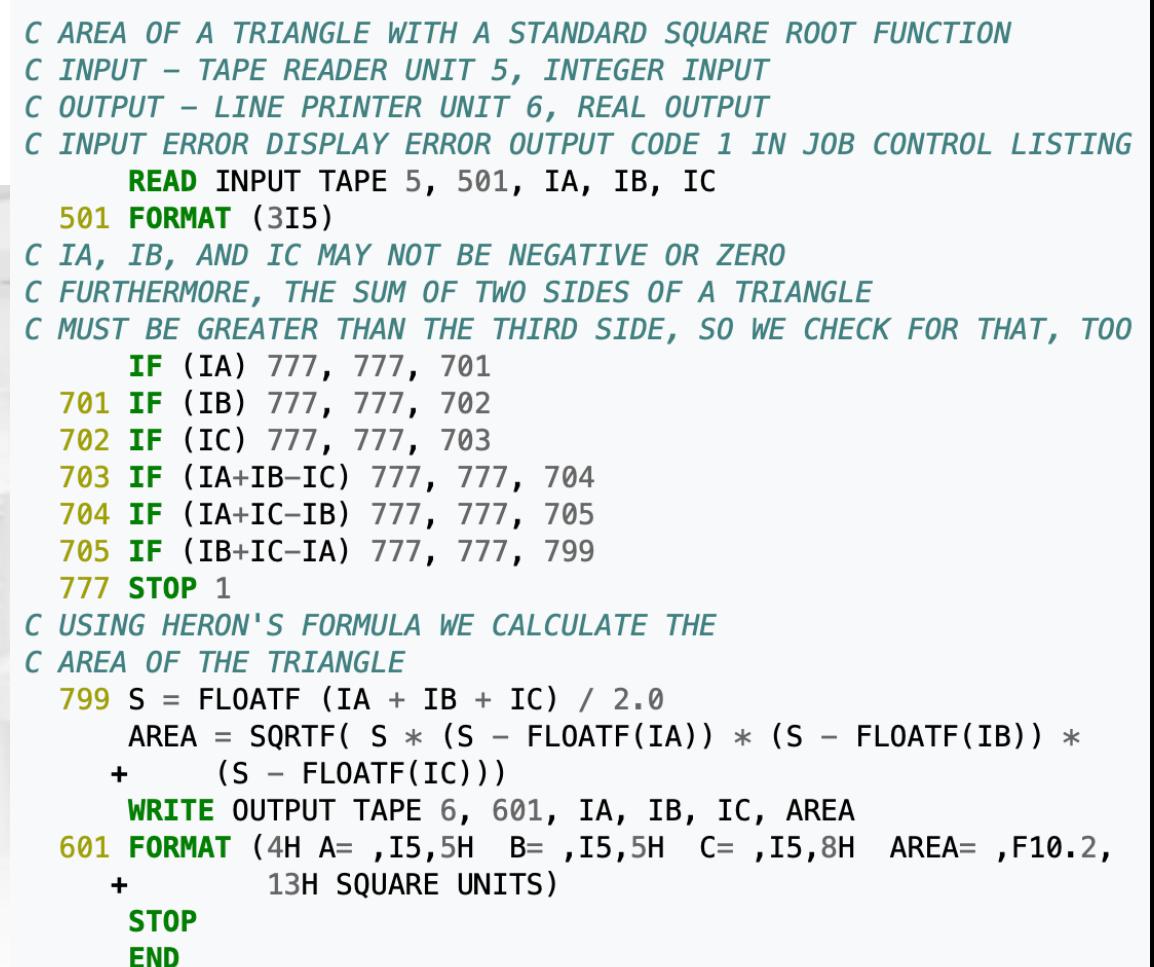

# What Was Your First Programming Language?

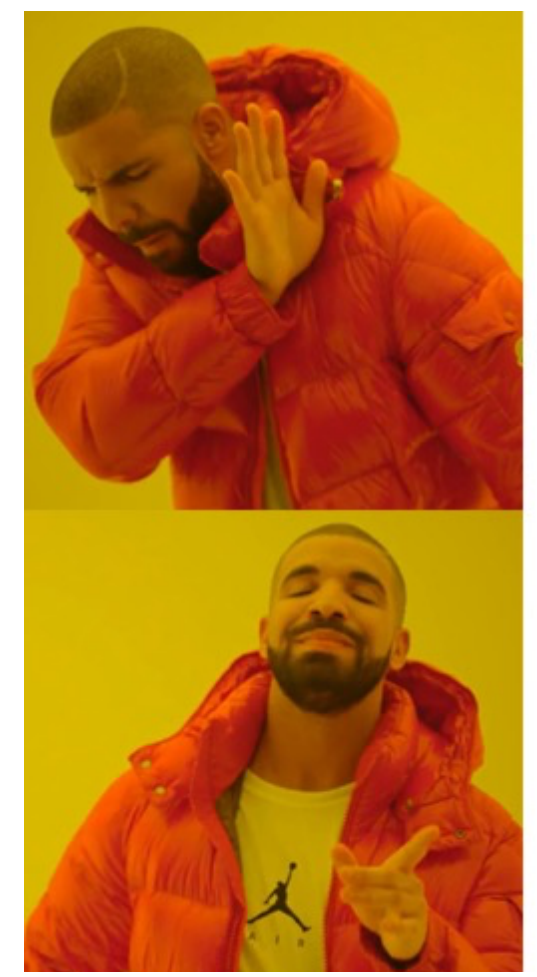

Give a boring lecture on the history of programming languages

#### In-class exercise

Split up into four groups (randomly)

- **Group 1:** 1960 1980
- **Group 2:** 1980 1995
- **Group 3:** 1995 2010
- **Group 4:** 2010 Present

- 1. Spend approximately 20 minutes in your group searching the internet (Google, Wikipedia).
- 2. Identify:
	- What languages seem important (that you've heard of)?
	- What is the "coolest" language?
	- What is the origin of the language?
		- Research (PhD)
		- Industry (IBM, Kodak, HP, Apple, Google, Microsoft, etc)
		- Hobby (someone's fun project)
	- Trends of languages during the time period

- 3. Regroup after 20 minutes
- 4. Have each group give a short presentation with your findings
	- Don't worry -- I'll help you out